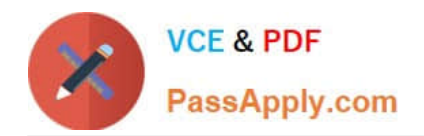

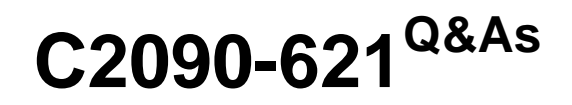

IBM Cognos Analytics Author V11

# **Pass IBM C2090-621 Exam with 100% Guarantee**

Free Download Real Questions & Answers **PDF** and **VCE** file from:

**https://www.passapply.com/c2090-621.html**

100% Passing Guarantee 100% Money Back Assurance

Following Questions and Answers are all new published by IBM Official Exam Center

**C** Instant Download After Purchase

**83 100% Money Back Guarantee** 

- 365 Days Free Update
- 800,000+ Satisfied Customers

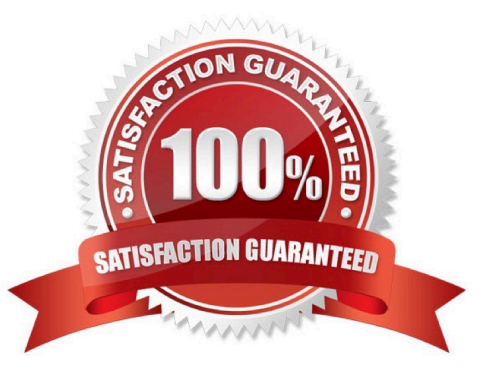

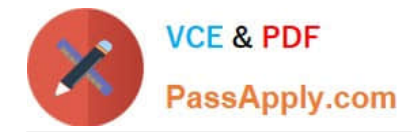

## **QUESTION 1**

Which Data source can a report author connect to directly when creating a Dashboard?

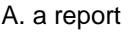

B. a Data set

C. a relational Data source

D. a locally saved Excel file

Correct Answer: B

## **QUESTION 2**

A company has a Product Returns report. The Return Comments query item is present in the list query but was left out of the list due to space constraints on the report page. The users have asked to see this information interactively.

How could the report author add this functionality with only minimal changes to the existing report?

A. Add HTML Items to the Product Name cell that use Report Expression to assign [Return comments] to HTML span title.

B. Add Product Description as a list column and use the Render Variable property and a prompt to conditionally render the column.

C. Add a Drill-through definition to the Product name cell and set the Target to Label and Data Item to the [Return comments] query item.

D. Insert a master-detail single row microchart to the Product column cell with transparency on and chart Tooltips property set to Absolute.

Correct Answer: B

#### **QUESTION 3**

An author wants to include a corporate graphic in the Dashboard.

Which image format is supported?

A. SVG

- B. BMP
- C. TIFF

D. JPEG

Correct Answer: D

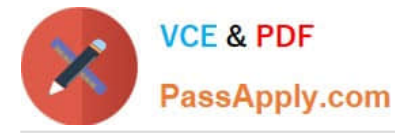

Reference: http://www.wou.edu/datawarehouse/files/2016/06/ IBM\_Cognos\_Workspace\_Advanced\_User\_Guide.pdf (page 155)

## **QUESTION 4**

A report author is going to develop a report and wants to ensure that the layout if defined correctly. What should be done first?

- A. Modify the global class definitions for the specific objects.
- B. Select the objects that require changes and modify the properties.
- C. Add a table to control the position of each object on the report page layout.
- D. Choose the proper template and theme before starting the report development.

Correct Answer: D

## **QUESTION 5**

A report author has added a Button Bar control to an Active Report that allows users to view data for different regions. The report author now wants to make it possible for users to filter the report on multiple regions at once.

What should the report author do?

- A. Use the Static version of the Button Bar control.
- B. Use the Data-driven version of the Button Bar control.
- C. Convert the Button Bar control to a Check Box Group control.
- D. Convert the Button Bar control to a Radio Button Group control.

Correct Answer: C

[C2090-621 PDF Dumps](https://www.passapply.com/c2090-621.html) [C2090-621 VCE Dumps](https://www.passapply.com/c2090-621.html) [C2090-621 Study Guide](https://www.passapply.com/c2090-621.html)